## **Modify a Lower Third template with Adobe Photoshop**

This document discusses how to customize a lower third graphic template. We are going to use a template, rather than starting from scratch.

Graphics switcher files require alpha channels to know what is transparent and what to show, and they have to be at the precise resolution going into the switcher. Therefore I highly suggest modifying the existing template instead of starting from scratch.

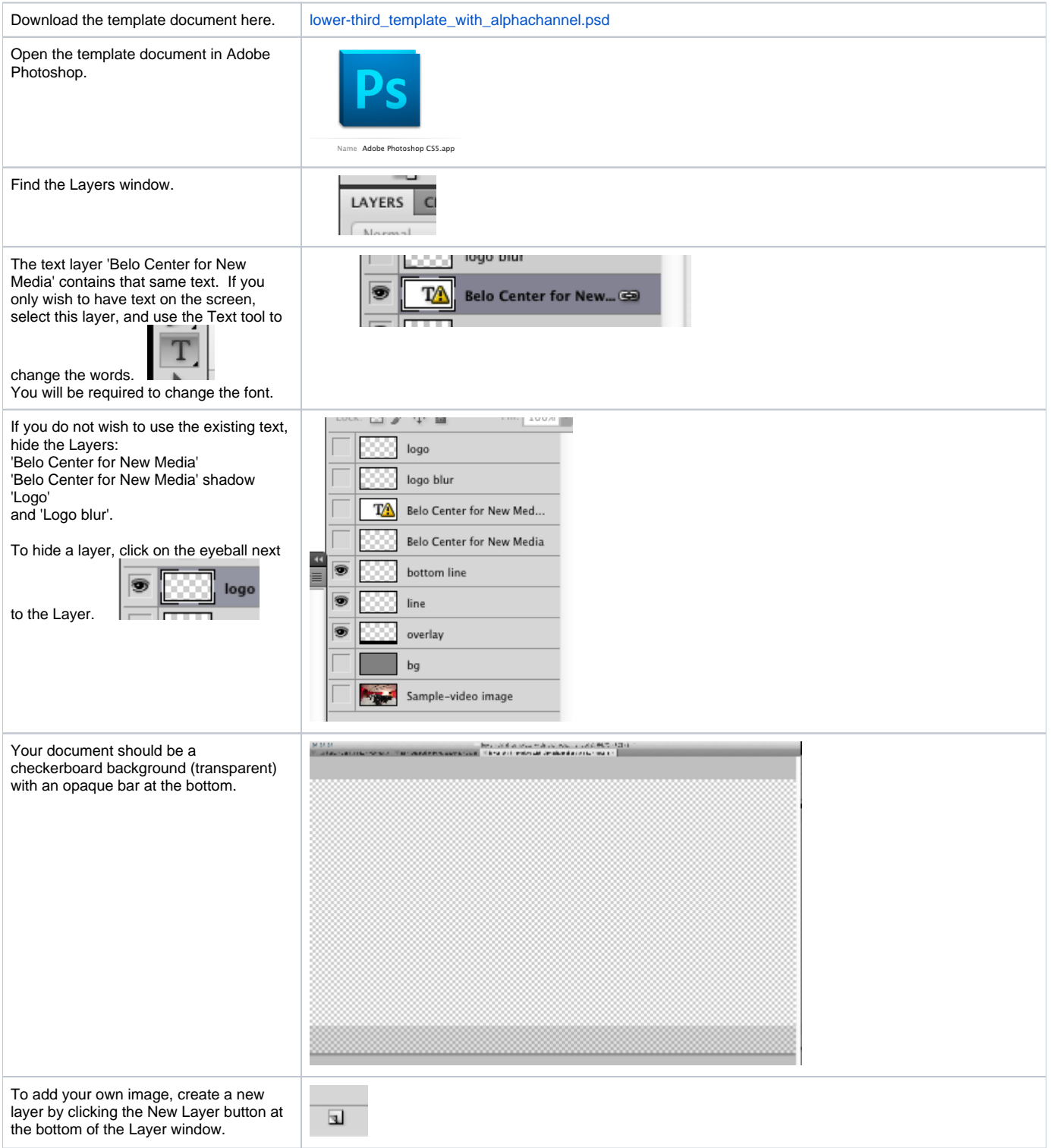

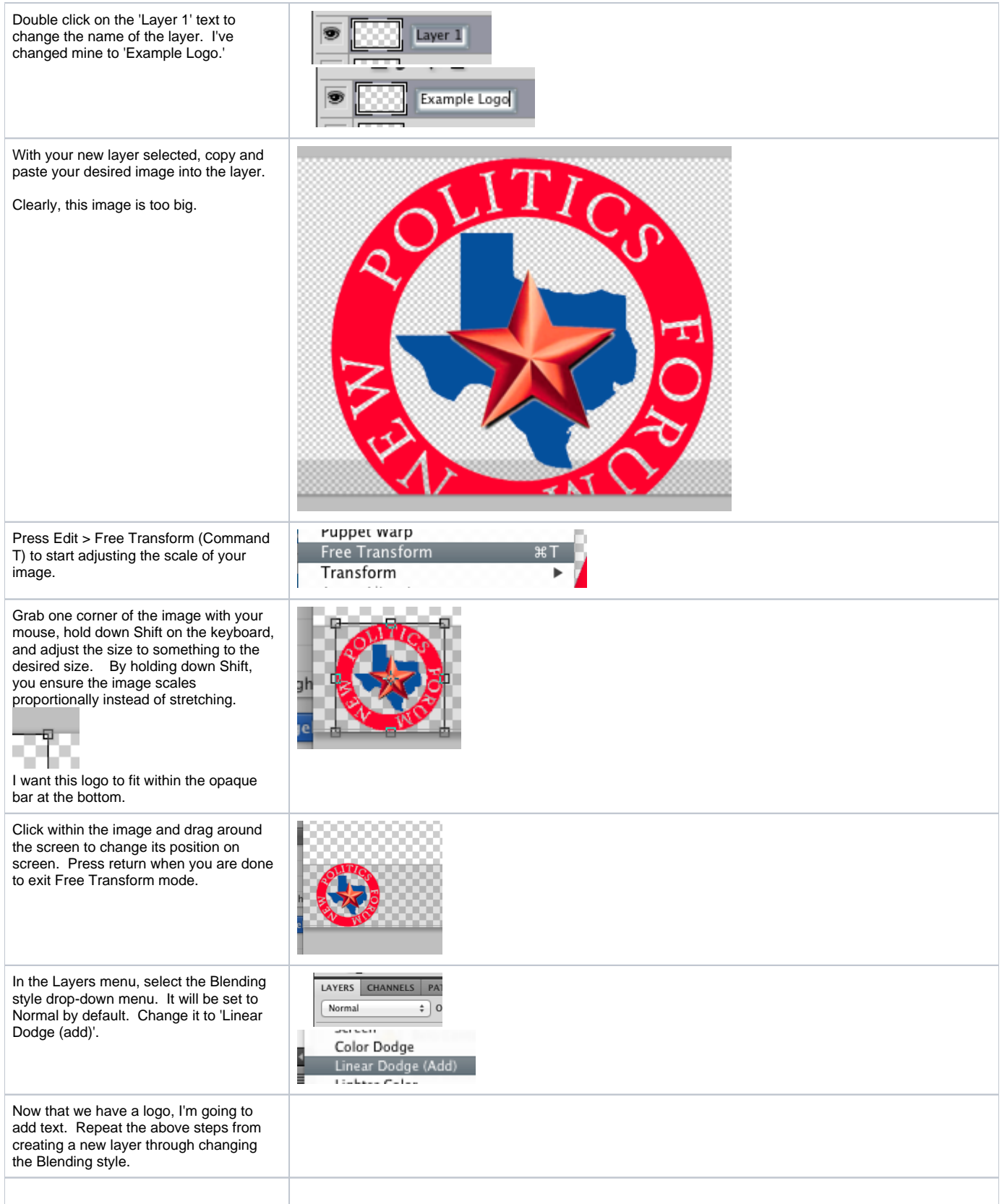

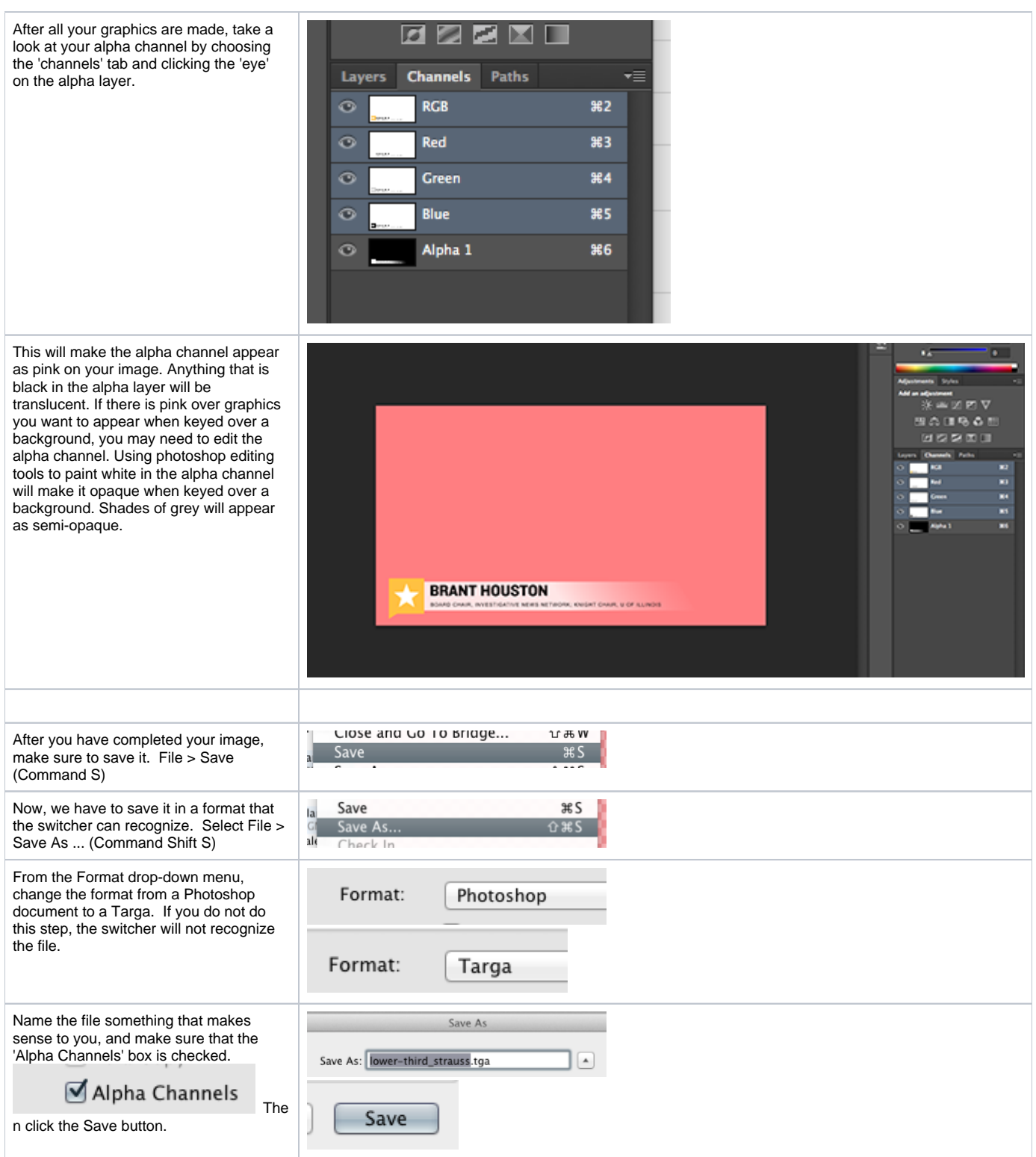

![](_page_3_Picture_33.jpeg)